## **Android Tablet**

## **Einstellung den Pfad der Kartendatei**

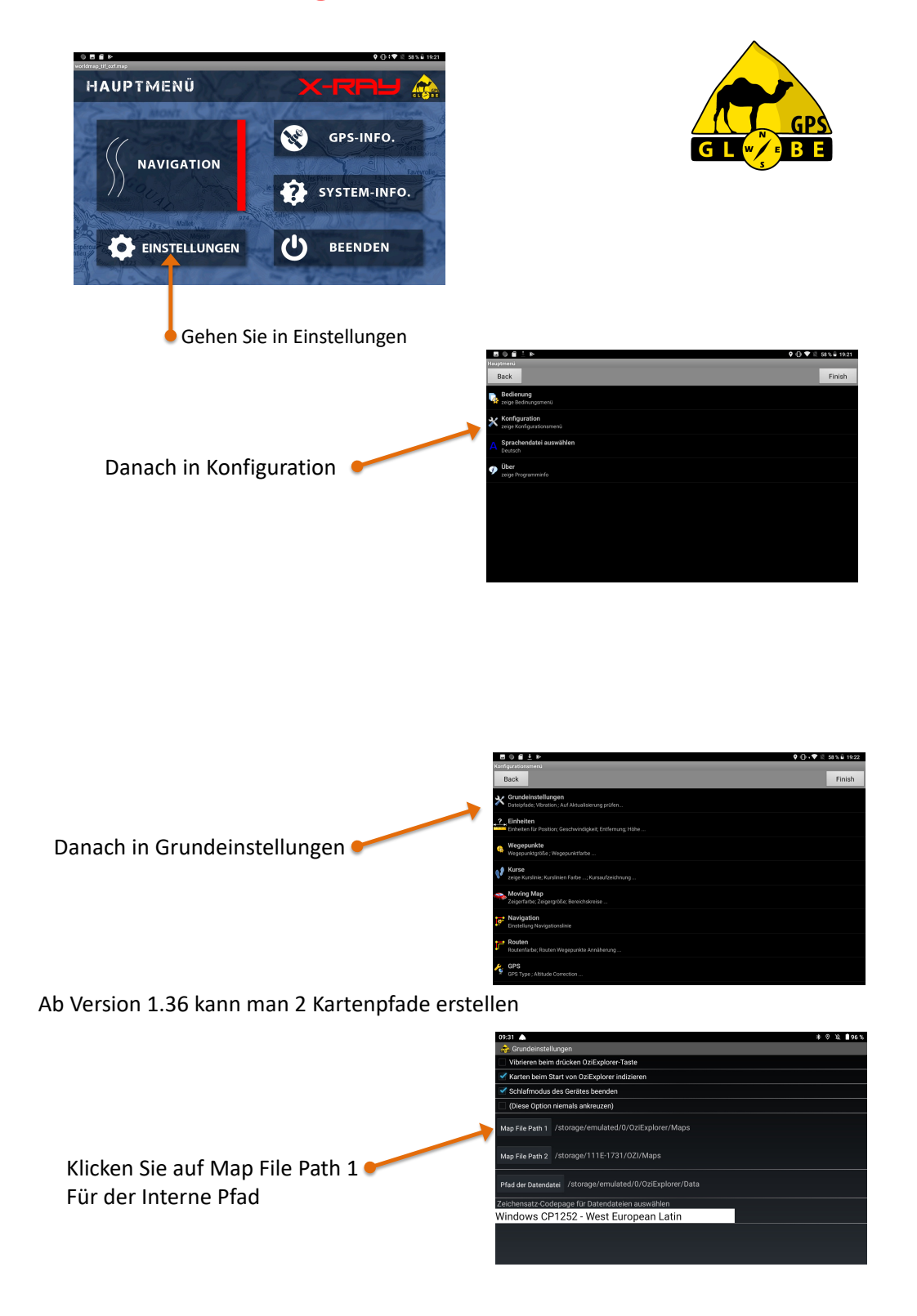

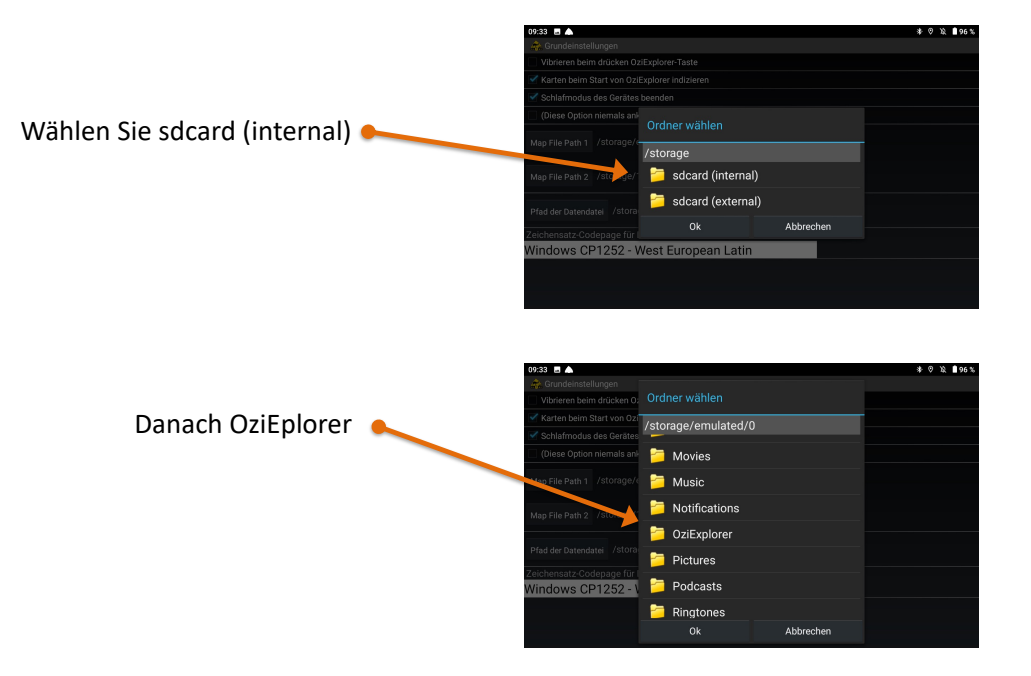

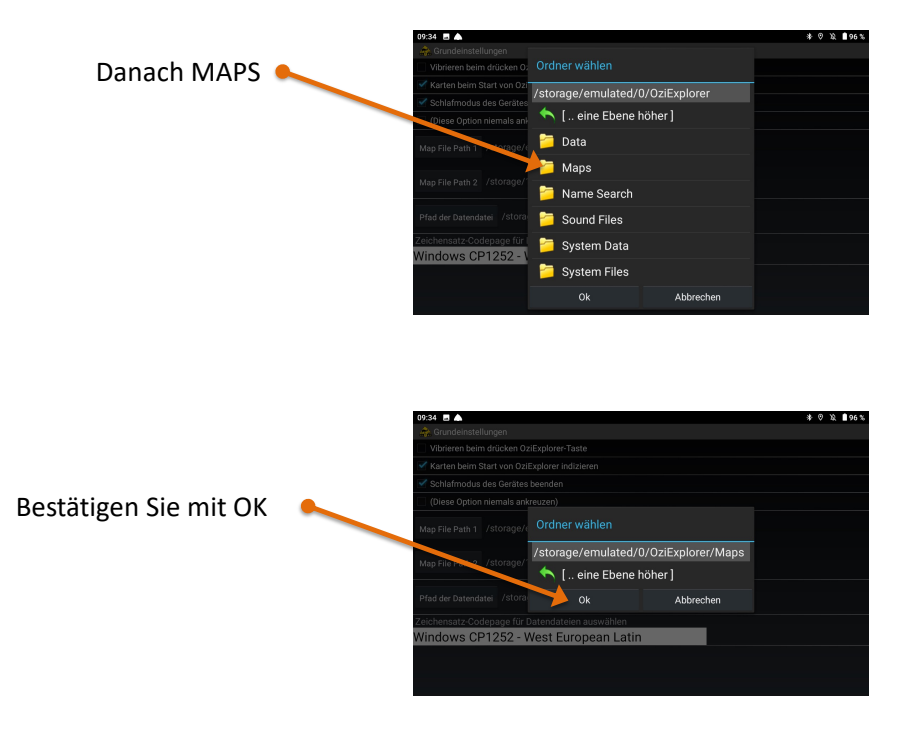

Für den zweiten Pfad ist es das gleiche Prinzip

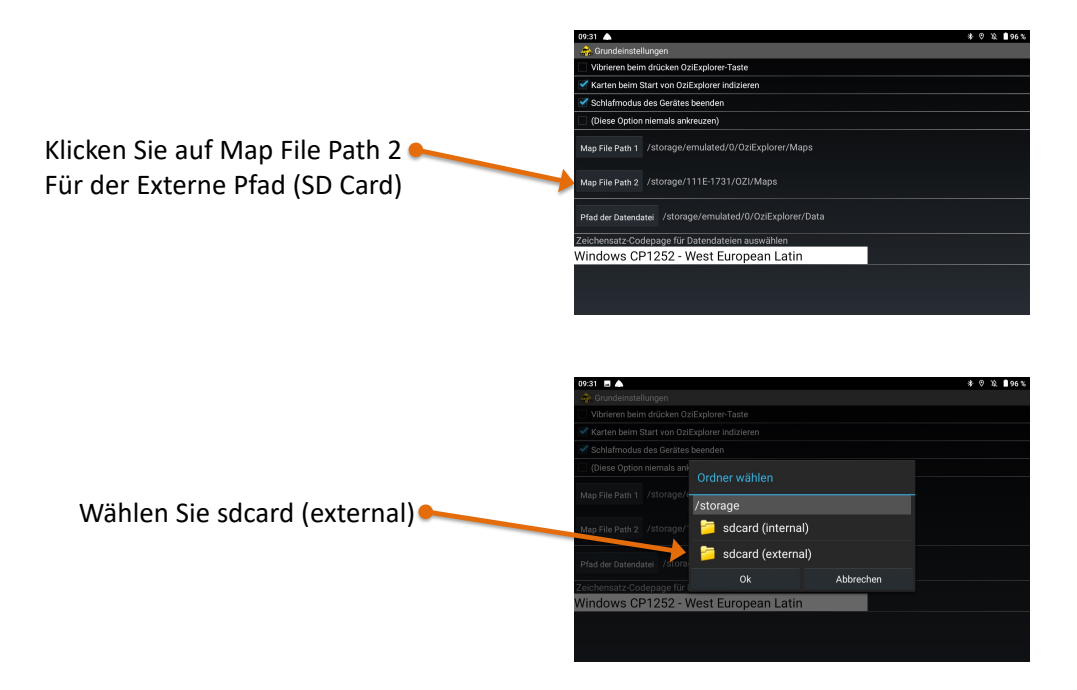

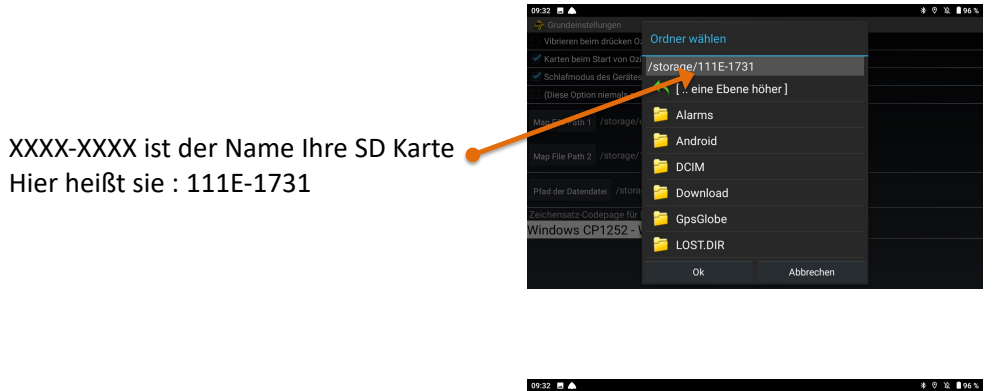

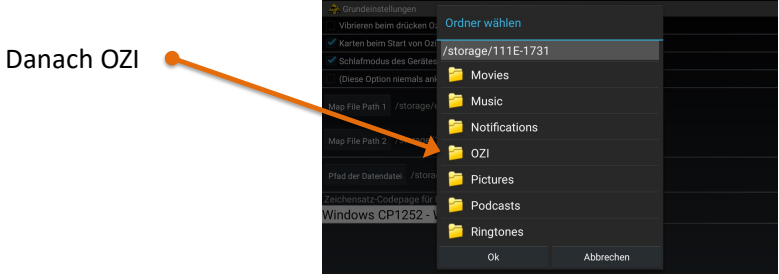

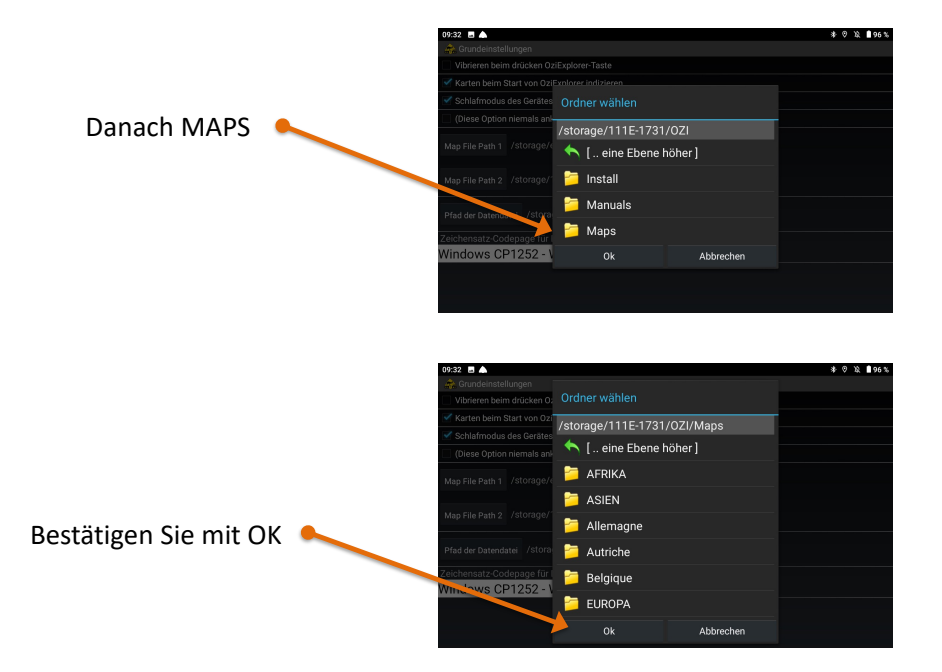

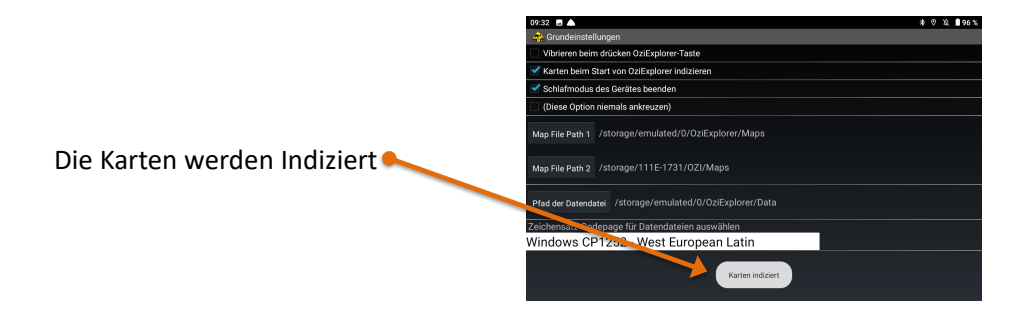